# **Reading** Required: w Stollnitz, DeRose, and Salesin. *Wavelets for Computer Graphics: Theory and Applications,* **Subdivision curves and surfaces** 1996, section 6.1-6.3, 10.2, A.5. Note: there is an error in Stollnitz, et al., section A.5. Equation A.3 should read: **Brian Curless CSEP 557**  $MV = VA$ **Spring 2019** This is already fixed in the handout. 1 2 **Chaikin's algorithm Subdivision curves** Idea: Chaikin introduced the following "corner-cutting" scheme in 1974:  $\bullet$  repeatedly refine the control polygon  $\bullet$  Start with a piecewise linear curve  $P_1 \rightarrow P_2 \rightarrow P_3 \rightarrow \cdots$  $\bullet$  Insert new vertices at the midpoints (the **splitting step**)  $\bullet$  curve is the limit of an infinite process • Average each vertex with the "next" (clockwise)  $Q = \lim_{j \to \infty} P_j$ neighbor (the **averaging step**)  $\bullet$  Go to the splitting step Old vertex New vertex  $\sim$  $0.6$  $0.8$  $\frac{0}{0}$  $\begin{tabular}{c|cccccc} & & & & & & & & & & \\ \hline 0.2 & 0.4 & 0.6 & 0.8 & \end{tabular}$ 2. Average 1. Split  $\frac{1}{2}$  $0 \t 0.2 \t 0.4 \t 0.6 \t 0.8 \t 1$  $02$  $0.4$   $0.6$   $0.8$ 3. Split 4. Average 3 4

## **Averaging masks**

#### The limit curve is a quadratic B-spline!

Instead of averaging with the nearest neighbor, we can generalize by applying an averaging mask during the averaging step:

$$
a=(...,a_{-1},a_{0},a_{1},...)
$$

In the case of Chaikin's algorithm:

$$
a=\left(\begin{array}{ccccc}0 & \frac{1}{2} & \frac{1}{2}\end{array}\right)
$$

Different averaging masks lead to different curves.

For example,

$$
a = \left(\begin{array}{ccc} 1 & 1 & 1 \\ \overline{4} & 2 & \overline{4} \end{array}\right)
$$

Leads to **cubic** B-spline curves.

## **Building complex models**

We can extend the idea of subdivision from curves to surfaces...

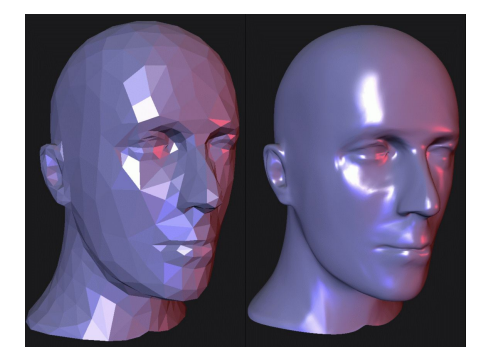

#### **Limit curves and evaluation masks**

Can we push a curve to the limit position in one step? Yes!!

We can stop after a number of split-average steps and apply an evaluation mask to push the vertices onto the limit curve.

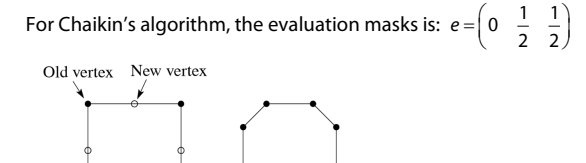

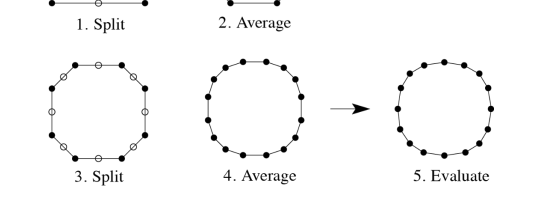

For cubic subdivision, the evaluation masks is:  $e = \left(\frac{1}{6} \quad \frac{2}{3} \quad \frac{1}{6}\right)$ 

#### 6

## **Subdivision surfaces**

Chaikin's use of subdivision for curves inspired similar techniques for subdivision surfaces.

Iteratively refine a control polyhedron (or control mesh) to produce the limit surface

$$
S = \lim_{j \to \infty} P_j
$$

using splitting and averaging steps.

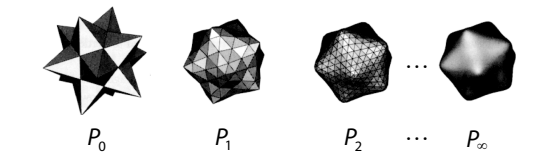

 $\overline{5}$ 

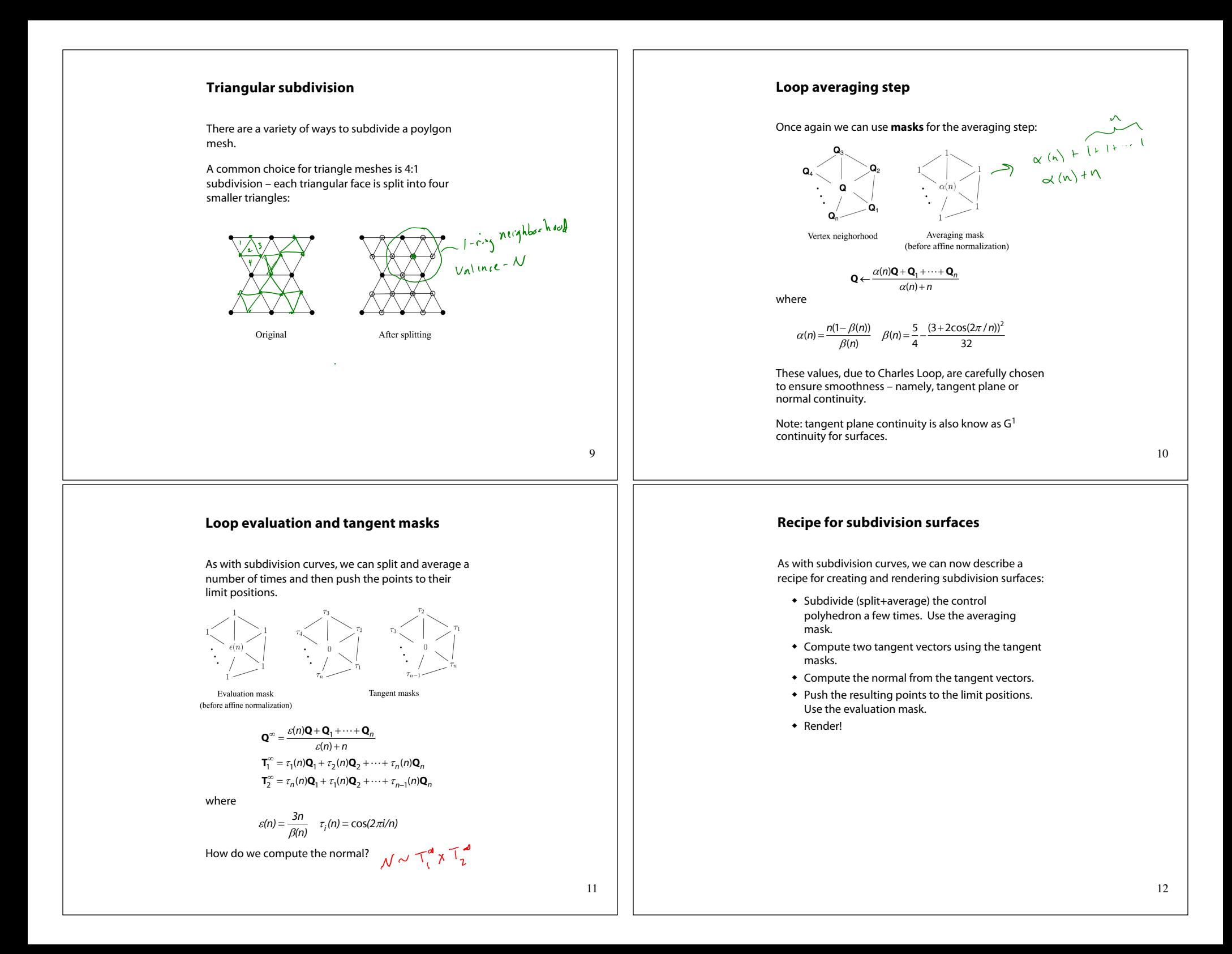

### **Adding creases without trim curves**

For NURBS surfaces, adding sharp features like creases required the use of trim curves.

For subdivision surfaces, we can just modify the subdivision masks. E.g., we can mark some edges and vertices as "creases" and modify the subdivision mask for them (and their children):

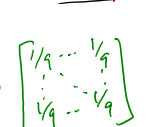

-3

This gives rise to  $G^0$  continuous surfaces (i.e., having positional but not tangent plane continuity).

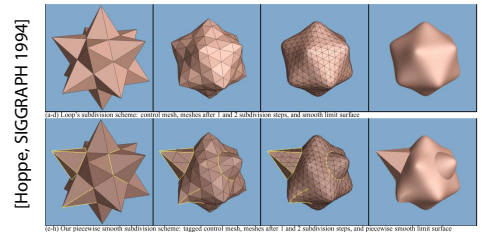

#### **Creases without trim curves, cont.**

Here's an example using Catmull-Clark surfaces (based on subdividing quadrilateral meshes):

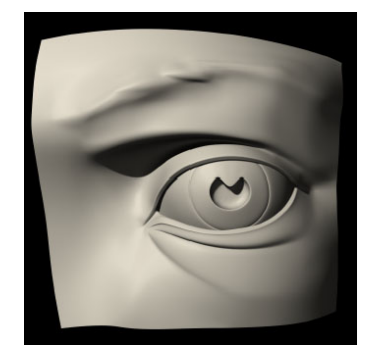

This particular example uses the hybrid technique of DeRose, et al., which applies sharp subdivision rules at some creases for a finite number of steps, and then switches to smooth subdivision, giving more gentle creases. This technique was used in Geri's Game.

### **Catmull-Clark subdivision**

4:1 subdivision of triangles is sometimes called a **face scheme** for subdivision, as each face begets more faces.

An alternative face scheme starts with arbitrary polygon meshes and inserts vertices along edges and at face centroids:

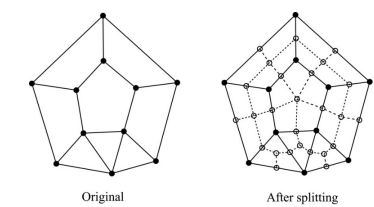

#### **Catmull-Clark subdivision**:

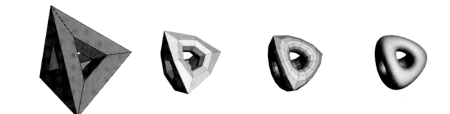

Note: after the first subdivision, all polygons are quadilaterals in this scheme.

#### **Summary**

#### What to take home:

- w The meanings of all the **boldfaced** terms.
- How to perform the splitting and averaging steps on subdivision curves.
- How to perform mesh splitting steps for subdivision surfaces, especially Loop.
- $\bullet$  How to construct and render subdivision surfaces from their averaging masks, evaluation masks, and tangent masks.

13